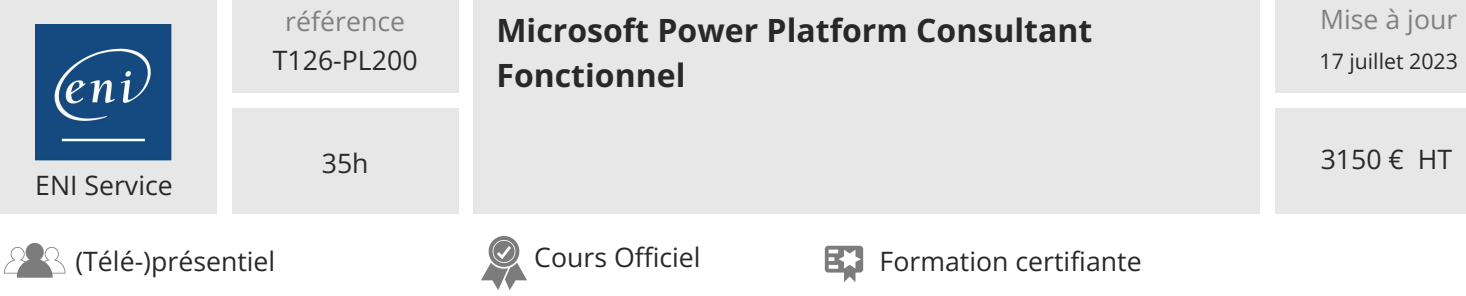

# **Microsoft Power Platform Consultant Fonctionnel**

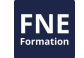

# **Objectifs**

- Travailler avec une organisation pour recueillir les besoins et mettre en oeuvre les solutions Power Platform
- Créer des modèles, des canevas et des portails d'applications
- Créer flux Power Automate
- Concevoir un chatbot simple en utilisant Power Virtual Agents
- Analyser les données à l'aide de visualisations et de tableaux de bord Power BI

# **Pré-requis**

- Expérience en tant que professionnel ou étudiant en informatique
- Connaissance pratique de Power Platform et de ses composantes clés
- Une connaissance de Microsoft Dataverse (ou de la modélisation générale des données) et des concepts de sécurité

# **Certification**

Cette formation prépare à l'examen" Microsoft Power Platform Functional Consultant" qui permet d'obtenir la certification Microsoft Certified : Power Platform Functional Consultant Associate

# **Public**

Un consultant fonctionnel sur Power Platform est responsable de la découverte, de la saisie des besoins, de l'engagement d'experts et de parties prenantes, de la traduction des besoins et de la configuration des solutions et des applications Power Platform. Le consultant fonctionnel met en oeuvre les composants d'une solution qui comprend des améliorations d'applications, des expériences utilisateur personnalisées, des intégrations de systèmes, des conversions de données, l'automatisation de processus personnalisés et des visualisations personnalisées. Cette formation prépare au rôle de développeur.

 $\sim$  02 40 92 45 50  $\sim$  formation@eni.fr www.eni-service.fr

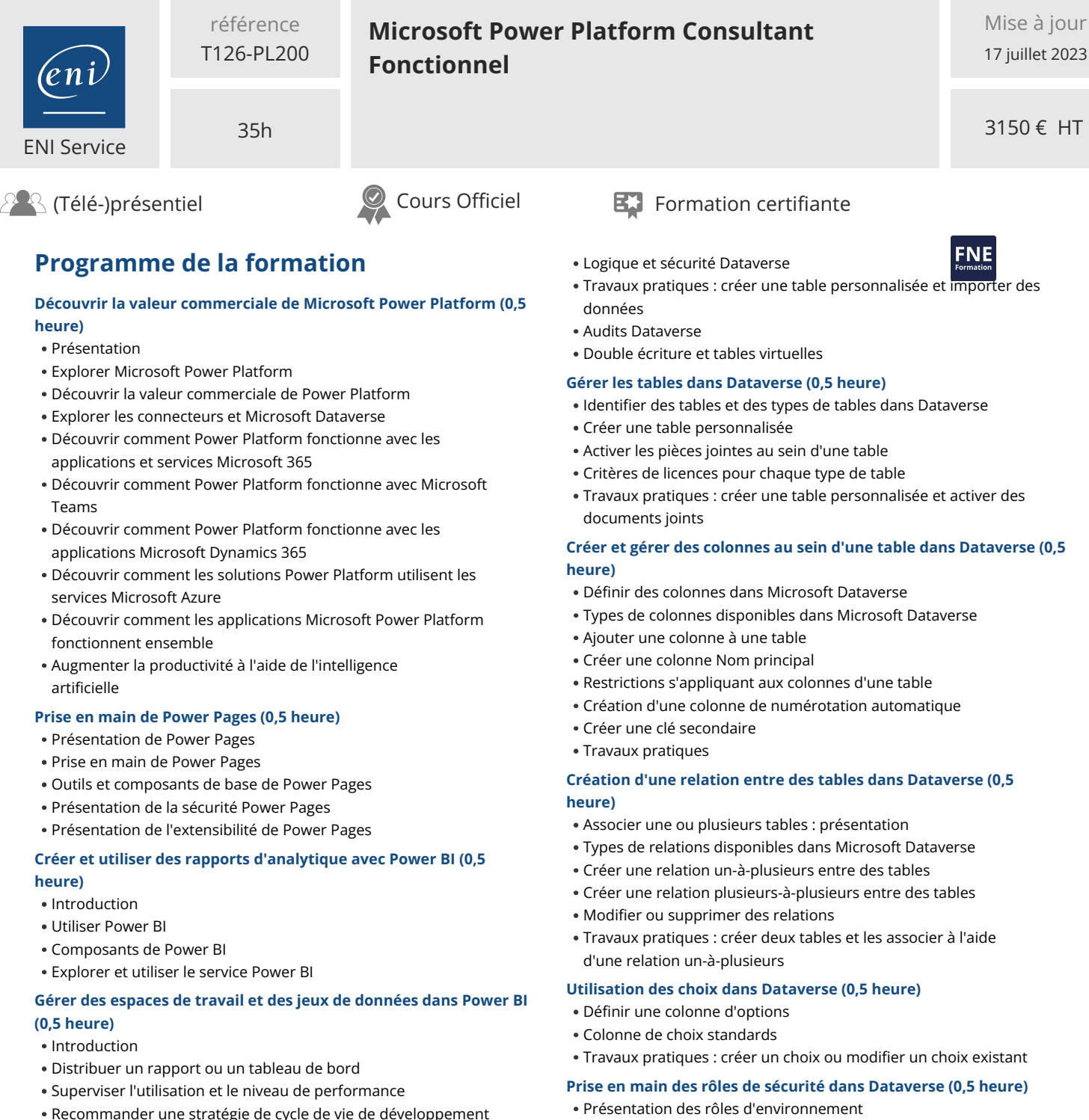

- Résoudre les problèmes liés aux données en consultant leur traçabilité
- Configurer la protection des données

# **Créer des tables dans Dataverse (1 heure)**

- Présentation de Microsoft Dataverse
- Caractéristiques des tables
- Travaux pratiques : créer une table Microsoft Dataverse
- Travaux pratiques : importer des données dans votre base de données Microsoft Dataverse
- Relations de table
- Travaux pratiques : créer des relations de table

Ajout ou désactivation d'un utilisateur d'environnement

- 
- Comprendre les rôles de sécurité utilisateur et leurs valeurs par
- Travaux pratiques : créer un rôle personnalisé
- Vérification des rôles affectés à un utilisateur
- 
- Configurer des équipes de groupe Dataverse dédiées à la sécurité

# **Utilisation des options d'administration pour Dataverse (0,5**

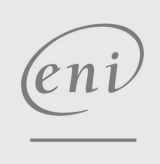

**02 40 92 45 50 formation@eni.fr www.eni-service.fr**

**ENI Service - Centre de Formation** adresse postale : BP 80009 44801 Saint-Herblain CEDEX SIRET : 403 303 423 00020 B403 303 423 RCS Nantes, SAS au capital de 864 880

- 
- 
- Comprendre les concepts de sécurité dans Dataverse

# Comprendre les rôles d'environnement

- - défaut

# Configurer des équipes de sécurité Dataverse

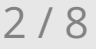

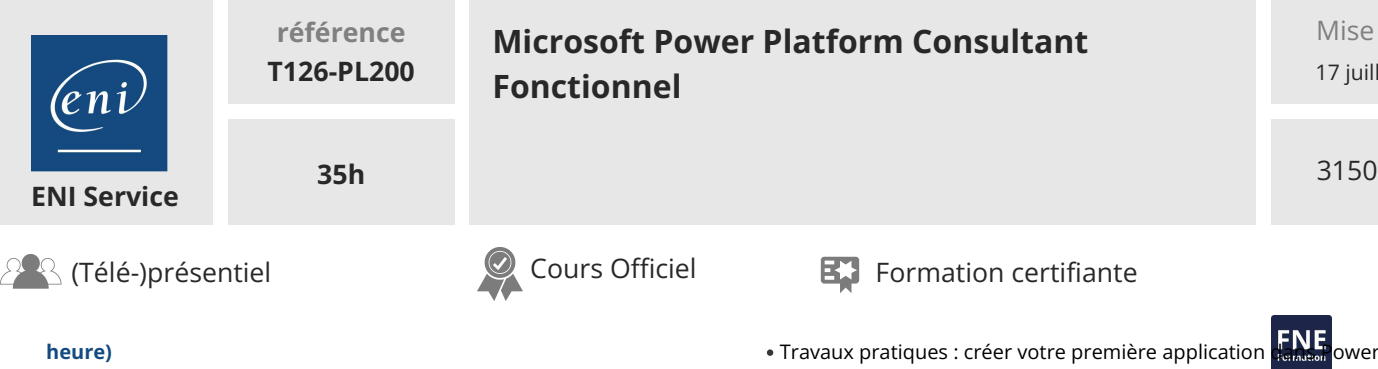

Présentation du portail du Centre d'administration Microsoft Power Platform

- Utiliser le portail Centre d'administration Microsoft Power Platform
- Capacité de stockage abonné
- Options de personnalisation avancées dans le portail Power Apps
- Activer et désactiver l'audit

# **Gérer les paramètres et la sécurité de l'application pilotée par modèle Dynamics 365 (0,5 heure)**

- Présentation
- Configurer la sécurité basée sur les rôles
- Gérer les équipes et les unités commerciales
- Explorer les paramètres et les personnalisations
- Contrôle des connaissances
- Travaux pratiques : créer un rôle de sécurité

## **Présentation de la sécurité et de la gouvernance dans Microsoft Power Platform (0,5 heure)**

- Présentation
- Identifier les environnements Microsoft Power Platform
- Stratégies de protection contre la perte de données
- Starter kit Microsoft Power Platform Center of Excellence
- Travaux pratiques : créer un environnement Power Platform

## **Prise en main des applications pilotées par modèle dans Power Apps (0,5 heure)**

- Présentation des applications pilotées par modèle
- Composants des applications pilotées par modèle
- Concevoir des applications pilotées par modèle
- Travaux pratiques
- Travaux pratiques : contrôler la sécurité lors du partage d'applications pilotées par modèle
- Incorporer des flux de processus métier
- Travaux pratiques : créer une application pilotée par modèle

#### **Configurer des formulaires, des graphiques et des tableaux de bord dans les applications pilotées par modèle (1 heure)**

- Présentation des formulaires
- Éléments de formulaire
- Configurer plusieurs formulaires
- Utiliser des composants de formulaire spécialisés
- Présentation de la configuration de vues
- Configurer des grilles
- Créer et modifier des vues
- Présentation de la configuration des graphiques
- Présentation des tableaux de bord
- Utiliser des flux et vignettes interactifs

#### **Prise en main des applications canevas Power Apps (1 heure)**

- Présentation de Power Apps
- Blocs de construction de Power Apps
- Apps
- Travaux pratiques : créer une application à partir d'Excel à l'aide de Copilot
- Différentes façons de créer des applications Power Apps
- Technologies associées à Power Apps
- Autres technologies associées Power Apps
- Conception d'une application Power Apps

### **Se connecter à d'autres données dans une application canevas Power Apps (0,5 heure)**

- Vue d'ensemble des différentes sources de données
- Utiliser des sources de données basées sur des actions
- Power Automate est un complément de Power Apps

#### **Création de l'IU dans une application canevas dans Power Apps (0,5 heure)**

- Utiliser des thèmes pour modifier rapidement l'aspect de votre application
- Personnalisation d'un contrôle
- · Icônes
- Images
- Personnalisation
- Utilisation des facteurs de forme Tablette ou Téléphone
- Travaux pratiques : créer une interface utilisateur pour une nouvelle application canevas

#### **Gérer des applications dans Power Apps (1 heure)**

- Travaux pratiques : gérer des versions d'application dans Power Apps
- Travaux pratiques : partager des applications dans Power Apps
- Travaux pratiques : comprendre les environnements dans Power Apps
- Évaluation de Power Apps

#### **Créer votre première application avec Power Apps et Dataverse for Teams (1 heure)**

- Présentation
- Créer votre première application à l'aide du modèle de référence
- Personnaliser votre application avec Power Apps Studio
- Publier votre application
- Installer des applications modèles

# **Accéder à Dataverse dans les sites web Power Pages (1 heure)**

- Présentation
- Utiliser des listes pour afficher plusieurs enregistrements Dataverse
- Utiliser des formulaires pour interagir avec les données Dataverse
- Travaux pratiques : utiliser la liste et les composants de formulaire

**Authentification et gestion des utilisateurs dans Power Pages (0,5 heure)**

eni

**ENI Service - Centre de Formation**

02 40 92 45 50 formation@eni.fr www.eni-service.fr

adresse postale : BP 80009 44801 Saint-Herblain CEDEX SIRET : 403 303 423 00020 B403 303 423 RCS Nantes, SAS au capital de 864 880 3150 € HT

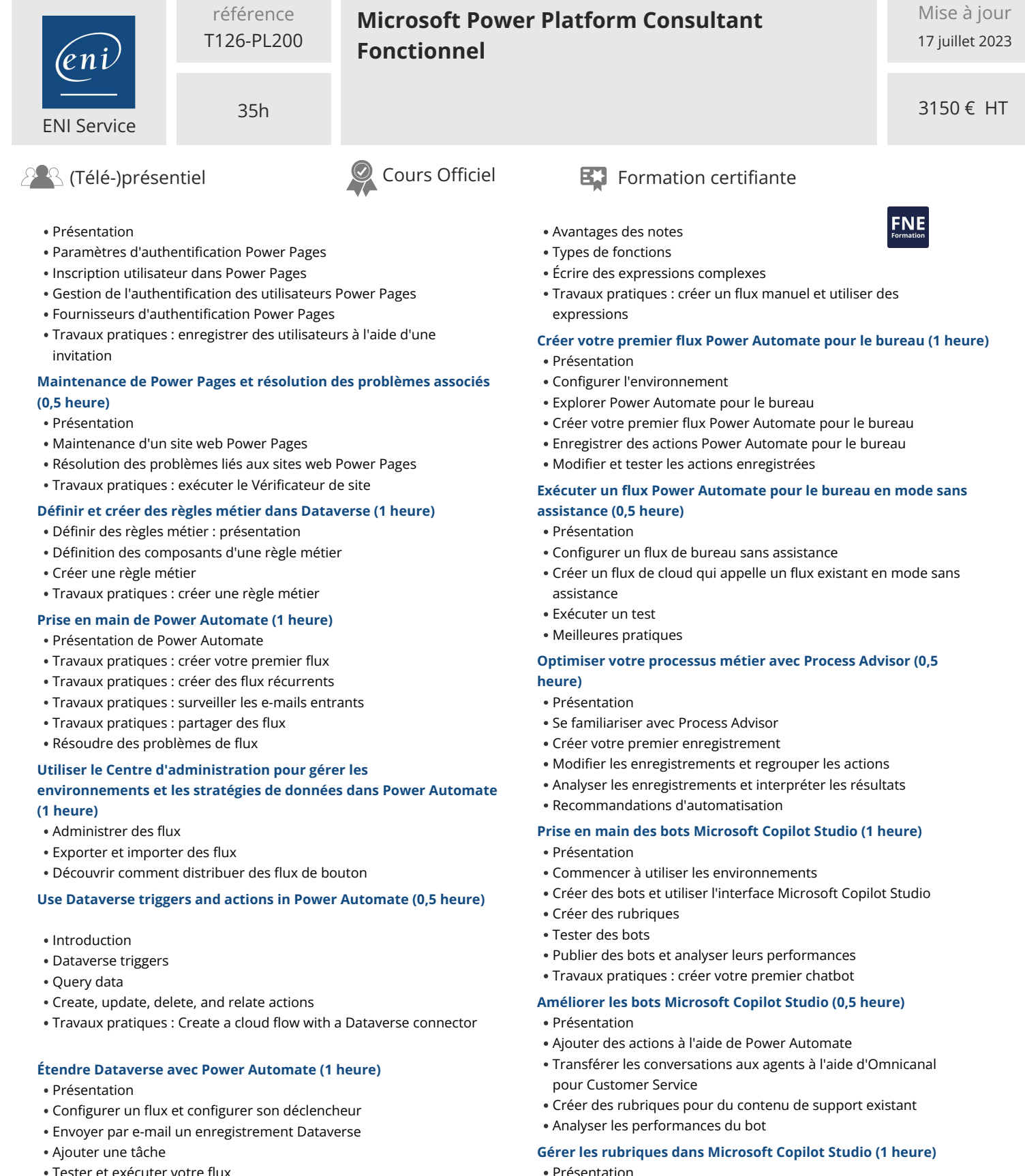

Tester et exécuter votre flux

# **Présentation des expressions dans Power Automate (0,5 heure)**

- Présentation des expressions
- Démarrer avec les expressions

eni

02 40 92 45 50 formation@eni.fr www.eni-service.fr

Créer des rubriques pour du contenu de support existant

Utiliser des rubriques de bot Créer une branche pour une rubrique

**ENI Service - Centre de Formation** adresse postale : BP 80009 44801 Saint-Herblain CEDEX SIRET : 403 303 423 00020 B403 303 423 RCS Nantes, SAS au capital de 864 880

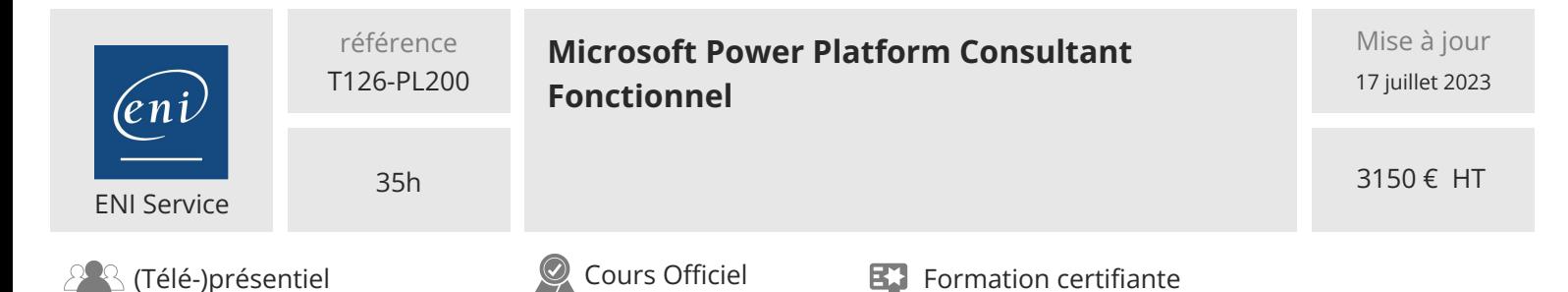

Utiliser des rubriques de base système Gérer les rubriques

#### **Gérer Power Virtual Agents (1 heure)**

- Présentation
- Environnements dans Microsoft Copilot Studio
- Autorisations des rubriques de bot
- Entités de bot et autorisations de flux
- Surveiller et diagnostiquer
- Administrer et gérer
- Exporter et importer des bots
- Authentification

### **Commencer à créer avec Power BI (0,5 heure)**

- Introduction
- Utiliser Power BI
- Composants de Power BI
- Explorer et utiliser le service Power BI

#### **Obtenir des données avec Power BI Desktop (0,5 heure)**

- Vue d'ensemble de Power BI Desktop
- Explorer Power BI Desktop
- Se connecter aux sources de données
- Obtenir des données à partir d'Excel
- Transformer des données à inclure dans un rapport
- Combiner des données de plusieurs sources
- Nettoyer les données à inclure dans un rapport

#### **Modéliser les données dans Power BI (1 heure)**

- Introduction à la modélisation de vos données
- Comment gérer vos relations de données
- Créer des colonnes calculées
- Optimiser les modèles de données
- Créer des mesures
- Créer des tables calculées
- Explorer les données temporelles

#### **Utiliser des visuels dans Power BI (0,5 heure)**

- Introduction aux visuels dans Power BI
- Créer et personnaliser des visualisations simples
- Créer des segments
- Cartographier des visualisations
- Matrices et tables
- Créer des graphiques à nuages de points, en cascade et en entonnoir
- Modifier les couleurs dans les graphiques et les visuels
- Disposition et mise en forme

#### **Explorer des données dans Power BI (1 heure)**

- Introduction au service Power BI
- Insights rapides dans Power BI
- Créer et configurer un tableau de bord
- Posez des questions sur vos données en langage naturel
- Créer des suggestions Questions et réponses personnalisées
- Partager des tableaux de bord avec votre organisation
- Afficher des visuels et des vignettes en mode Plein écran
- Modifier les détails d'une vignette et ajouter des widgets
- Obtenir davantage d'espace sur votre tableau de bord

## **Publier et partager dans Power BI (1 heure)**

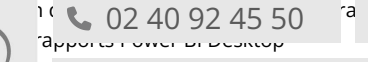

 $\triangleright$  formation@eni.fr www.eni-service.fr

**ENI Service - Centre de Formation** adresse postale : BP 80009 44801 Saint-Herblain CEDEX SIRET : 403 303 423 00020 B403 303 423 RCS Nantes, SAS au capital de 864 880

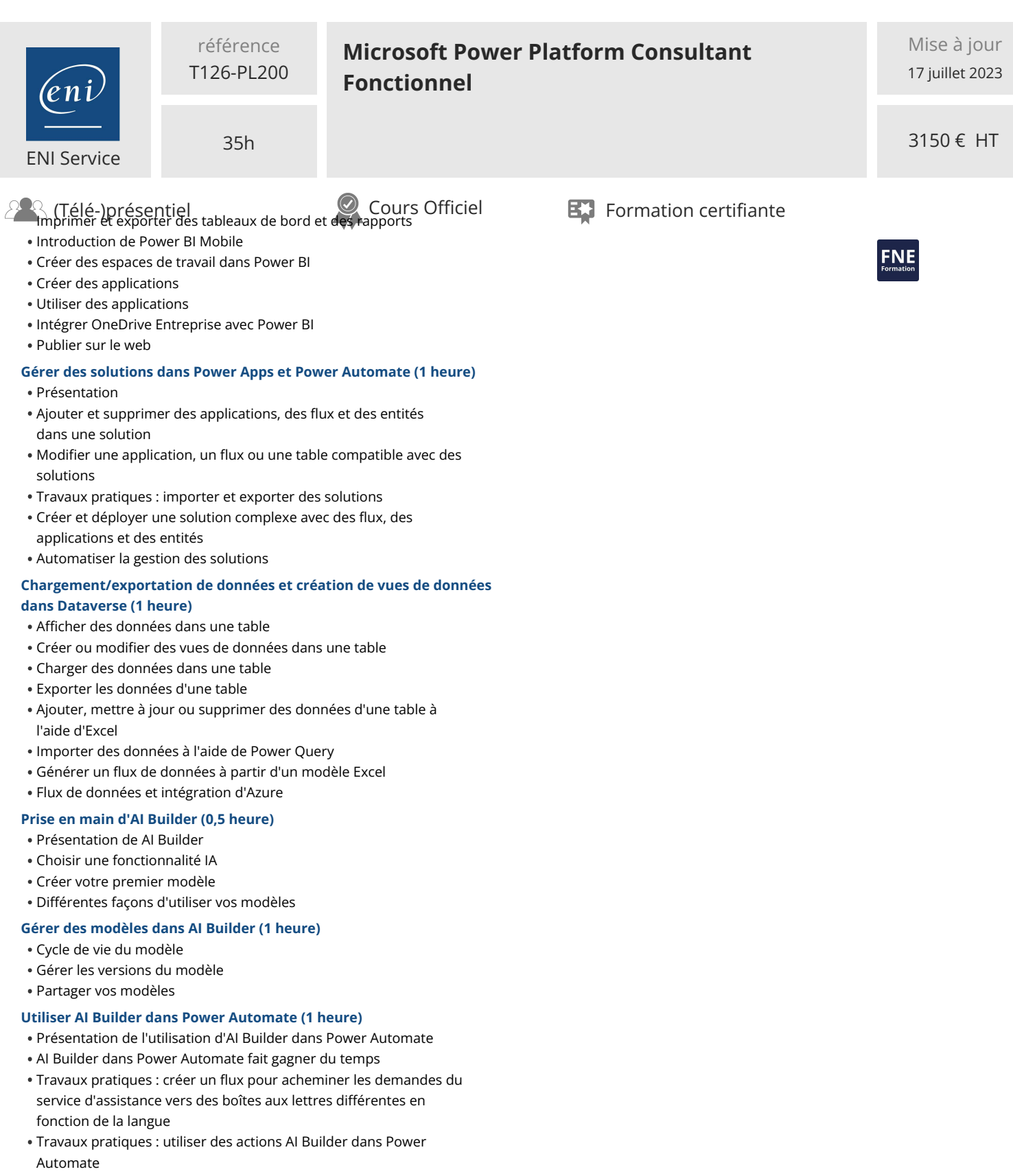

Utilisation avancée d'AI Builder dans Power Automate

#### **Compétences de consultant fonctionnel (0,5 heure)**

- Présentation
- Créer des schémas entité/relation (ERD)
- Créer et documenter des maquettes
- Documenter les exigences fonctionnelles et les artefacts
- Réaliser une analyse concordance-écart
- Parler des responsabilités de gestion des parties prenantes
- Comprendre les accélérateurs sectoriels
- Définir Application Lifecycle Management
	-

 $\begin{array}{c} \mathsf{d}\epsilon\\ \mathsf{o}\mathsf{r} \end{array}$  **Comparisons**  $\mathsf{e}\mathsf{d}\mathsf{r}$  formation@eni.fr www.eni-service.fr

**ENI Service - Centre de Formation** adresse postale : BP 80009 44801 Saint-Herblain CEDEX SIRET : 403 303 423 00020 B403 303 423 RCS Nantes, SAS au capital de 864 880 6 / 8

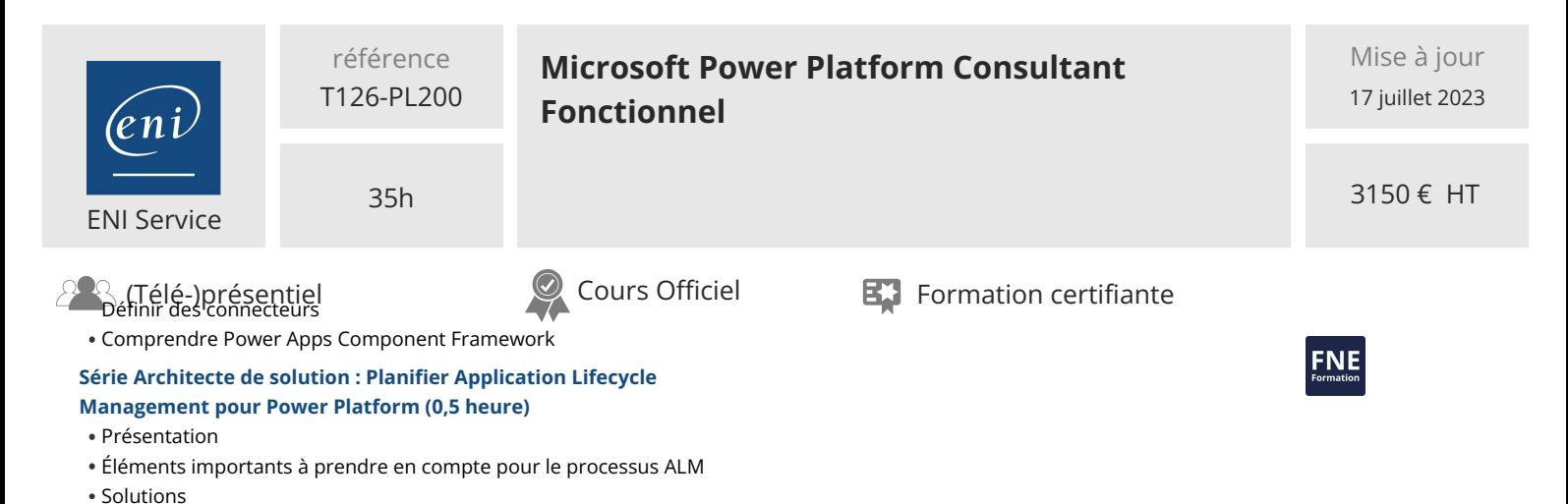

- Données de référence et de configuration Processus de mise en production
- ALM avec Azure DevOps

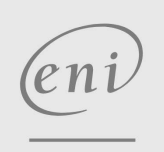

02 40 92 45 50 formation@eni.fr www.eni-service.fr

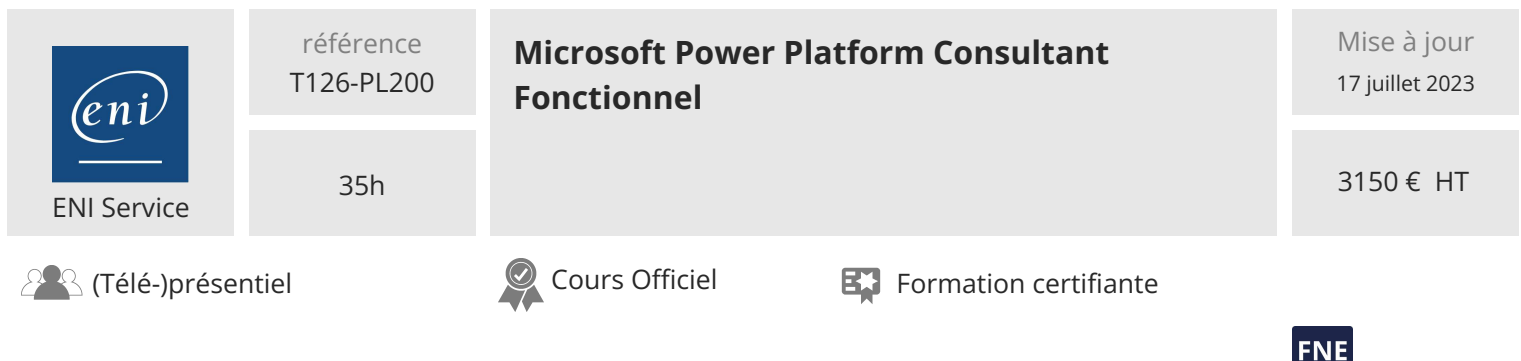

# **Délais d'accès à la formation**

Les inscriptions sont possibles jusqu'à 48 heures avant le début de la formation.

Dans le cas d'une formation financée par le CPF, ENI Service est tenu de respecter un délai minimum obligatoire de 11 jours ouvrés entre la date d'envoi de sa proposition et la date de début de la formation.

# **Modalités et moyens pédagogiques, techniques et d'encadrement**

Formation avec un formateur, qui peut être suivie selon l'une des 3 modalités ci-dessous :

1 Dans la salle de cours en présence du formateur.

2 Dans l'une de nos salles de cours immersives, avec le formateur présent physiquement à distance. Les salles immersives sont équipées d'un système de visio-conférence HD et complétées par des outils pédagogiques qui garantissent le même niveau de qualité.

3 Depuis votre domicile ou votre entreprise. Vous rejoignez un environnement de formation en ligne, à l'aide de votre ordinateur, tout en étant éloigné physiquement du formateur et des autres participants. Vous êtes en totale immersion avec le groupe et participez à la formation dans les mêmes conditions que le présentiel. Pour plus d'informations : Le téléprésentiel notre solution de formation à distance.

Le nombre de stagiaires peut varier de 1 à 12 personnes (5 à 6 personnes en moyenne), ce qui facilite le suivi permanent et la proximité avec chaque stagiaire.

Chaque stagiaire dispose d'un poste de travail adapté aux besoins de la formation, d'un support de cours et/ou un manuel de référence au format numérique ou papier.

Pour une meilleure assimilation, le formateur alterne tout au long de la journée les exposés théoriques, les démonstrations et la mise en pratique au travers d'exercices et de cas concrets réalisés seul ou en groupe.

# **Modalités d'évaluation des acquis**

En début et en fin de formation, les stagiaires réalisent une auto-évaluation de leurs connaissances et compétences en lien avec les objectifs de la formation. L'écart entre les deux évaluations permet ainsi de mesurer leurs acquis.

En complément, pour les stagiaires qui le souhaitent, certaines formations peuvent être validées officiellement par un examen de certification. Les candidats à la certification doivent produire un travail personnel important en vue de se présenter au passage de l'examen, le seul suivi de la formation ne constitue pas un élément suffisant pour garantir un bon résultat et/ou l'obtention de la certification.

Pour certaines formations certifiantes (ex : ITIL, DPO, ...), le passage de l'examen de certification est inclus et réalisé en fin de formation. Les candidats sont alors préparés par le formateur au passage de l'examen tout au long de la formation.

# **Moyens de suivi d'exécution et appréciation des résultats**

Feuille de présence, émargée par demi-journée par chaque stagiaire et le formateur. Evaluation qualitative de fin de formation, qui est ensuite analysée par l'équipe pédagogique ENI. Attestation de fin de formation, remise au stagiaire en main propre ou par courrier électronique.

# **Qualification du formateur**

La formation est animée par un professionnel de l'informatique et de la pédagogie, dont les compétences techniques, professionnelles et pédagogiques ont été validées par des certifications et/ou testées et approuvées par les éditeurs et/ou notre équipe pédagogique. Il est en veille technologique permanente et possède plusieurs années d'expérience sur les produits, technologies et méthodes enseignés. Il est présent auprès des stagiaires pendant toute la durée de la formation.

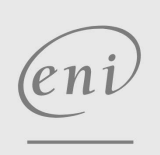

02 40 92 45 50 formation@eni.fr www.eni-service.fr